# **Tips for using the ALLHS Journal Index**

The Journal index has been created in an excel spreadsheet, downloadable from the ALLHS website at

### http://allhs.org.uk/journal/journalindex.htm

If you have identified an article you would like to read, note the Journal number. A copy of that Journal can be purchased from the Abbots Langley Local History Society for a small fee. See the contact details on our web site.

\*\*\*

The Index is basically a list of all of the main articles and their authors in each ALLHS Journal. To make the index more useful, each article line has added information extracted from that article. This added information is listed under a number of headings, which provide for sorting and searching in a variety of ways. Use your mouse or the arrow keys to scroll up and down or left and right to explore the spreadsheet.

# **Searching the spreadsheet**

The headings and their use within the spreadsheet are described later, but probably the most useful tool is a simple search:

#### $\left(\frac{1}{2}\right)$   $\frac{1}{2}$   $\frac{1}{2}$   $\frac{1}{2$ Journal articles spreadsheet after clean-up 09.xlsx - Microsoft Excel non-commercial use Formulas Data Review Home 1  $X$  cut Normal Calibri  $\mathbb{P}\left[11 \rightarrow \left|\overrightarrow{A}^* \right|\right] \equiv \equiv \equiv \left|\overrightarrow{\Phi}\right| \gg \mathbb{P}$  (Visp Text) General Bad Good Control Check Cell Explanatory... Input of Fo Font G Number Security Warning Data connections have been disabled Options... E6  $\bullet$  (  $\bullet$  )  $f_{\mathcal{C}}$ Journal N<sub>at</sub> Title/ Autho Category -People Flint, Roger I Remember - Roger Film Remembers<br>Cecil Lodge and around, History Walk with Clive Clark<br>Cecil Lodge<br>The Village Garnets by Doreen Cooper<br>The Village Garnets by Doreen Cooper<br>The Village Garnets by Doreen Cooper<br>Warnime and Walks<br>Places Clark, Clivi<br>Clark, Clivi ice, Reg People wley Bo rd, Di **Washington, George**

### When opened the spreadsheet will look like this...

open the search function by holding down the 'Ctrl' Key and pressing the 'F' Key

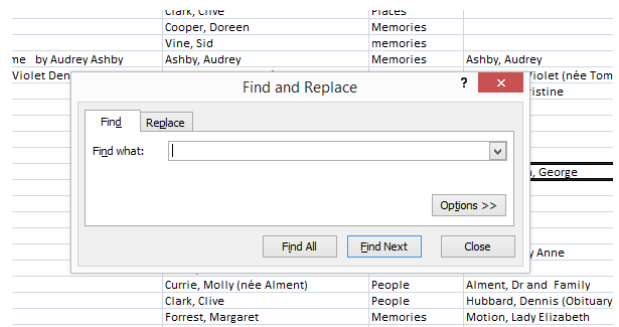

Key in the word or phrase you wish to search for - eg: a place name, a person, an object - and click on 'Find Next'

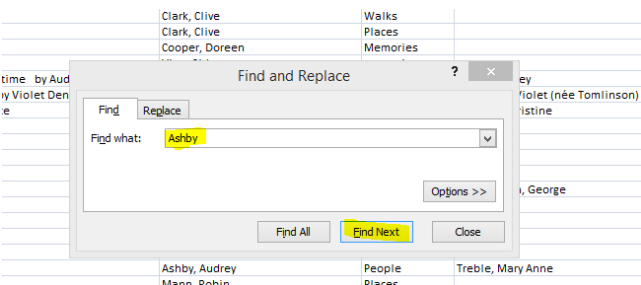

The spreadsheet cursor will move to highlight the cell where this word appears.

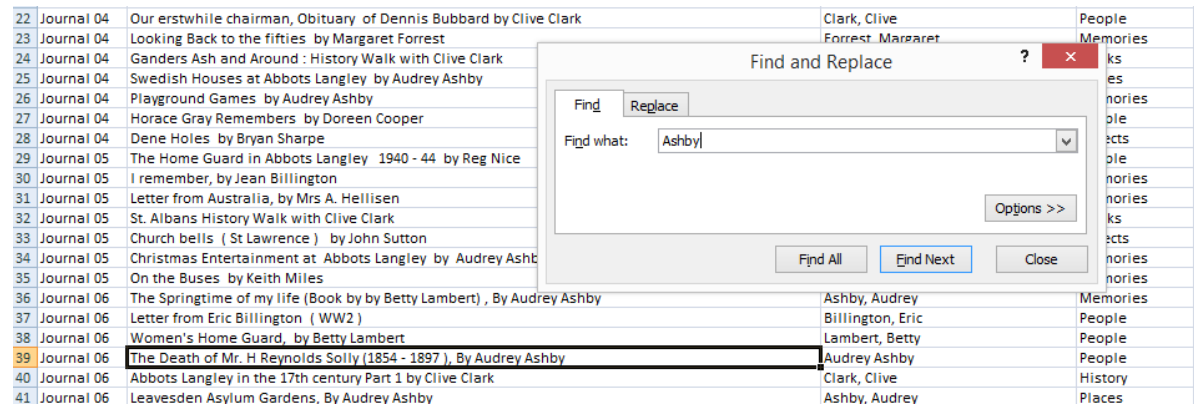

# Click on 'Find Next' again, and the cursor will step through all of the instances of the search word or phrase within the spreadsheet.

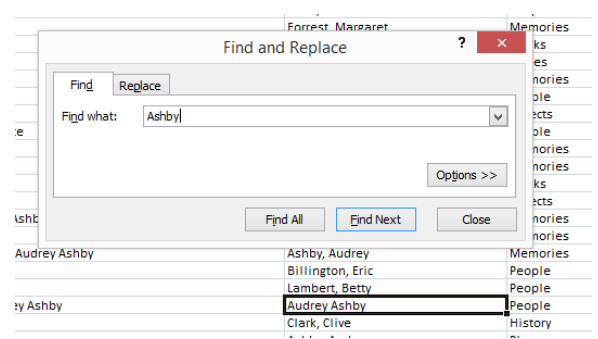

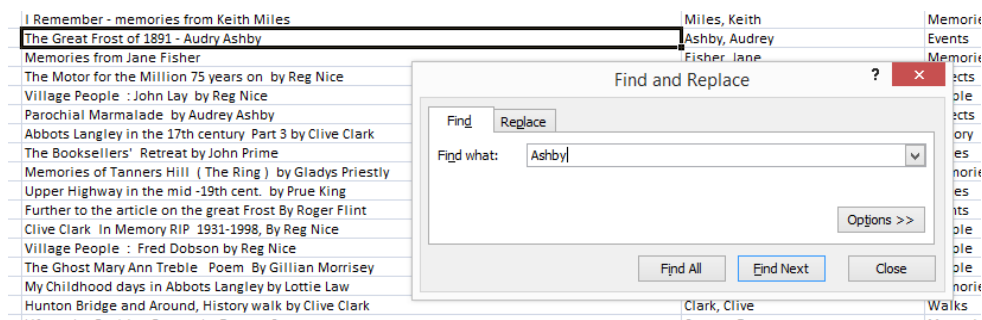

# **Using the headings - filtering and ordering**

The spreadsheet headings - and a short explanation of each are listed here:

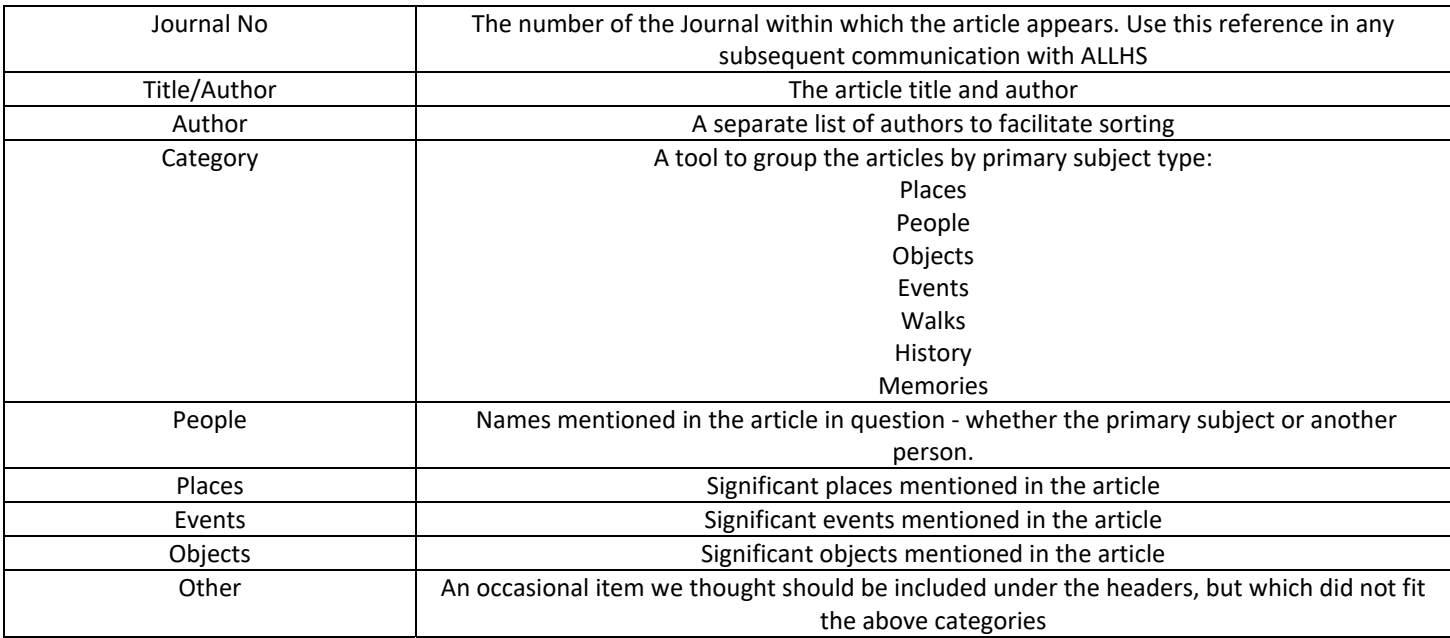

Beside each of the headings on the spreadsheet you will see a small indicator

These are 'filters' provided to help you sort and order the listing to focus on your area of interest.

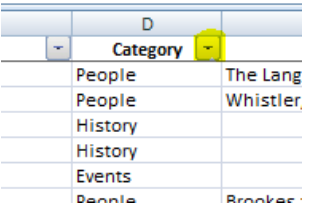

I

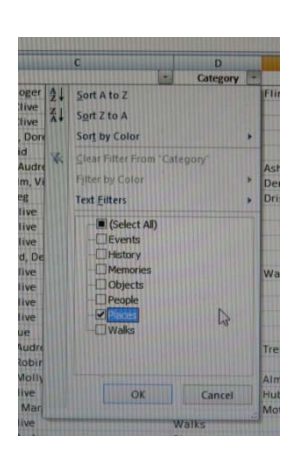

# For example, if you want a list of all the articles about local places, click on the arrow next to "category" to open the filter tool, click on the box next to '(Select All)' to deselect all categories, then click on 'places', then OK

### The result is a list of all articles about 'Places'

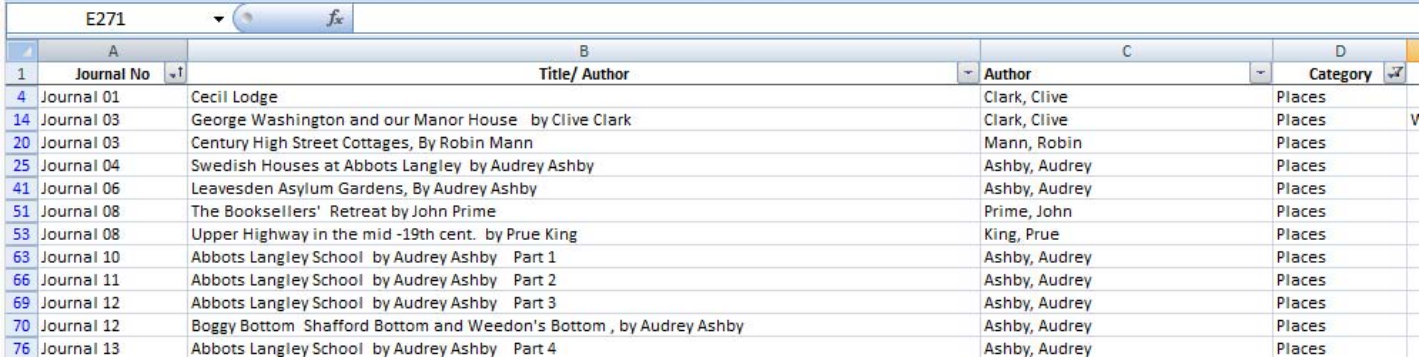

### Now if you wish you can use the filter against Title/Author to list these alphabetically

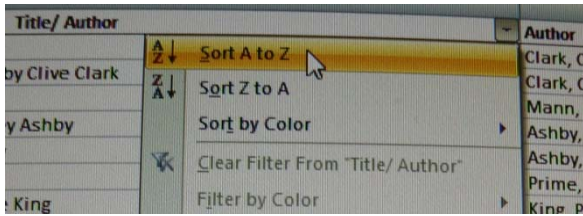

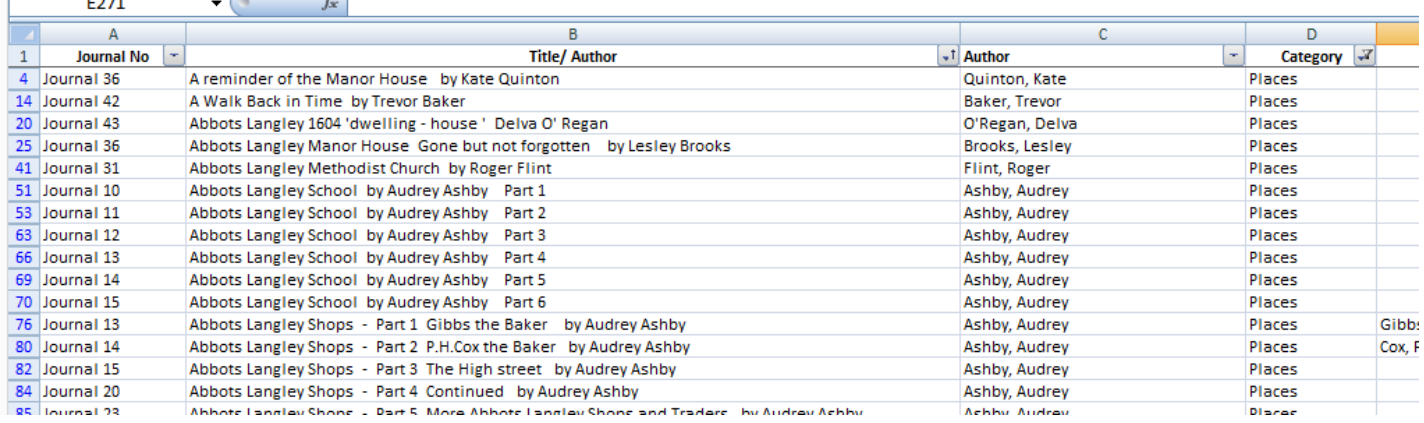

You can see where filters have been applied by a change in the arrow symbol next to each header

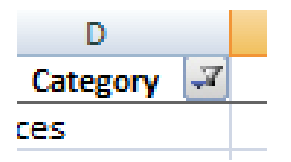

Click on the arrow symbol again and click on 'Clear filter from.....' to reset the listing.

# **Limitations/ Disclaimer**

This spreadsheet listing was created by examining each article in turn, and making subjective decisions regarding:

Which articles deserve inclusion in the index?

Which category is relevant to this article?

Which people, places, objects etc merit inclusion in the search listings?

Another person may have made quite different choices!

This is not a perfect approach, but it provides a very useful tool, and the effort required to deliver the alternative transcription of every article and including them on the web site - is not proportional to the benefit that would be delivered.

**When future Journals are published their content will be added to this index.** 

Tim and Lesley Brooks December 2016